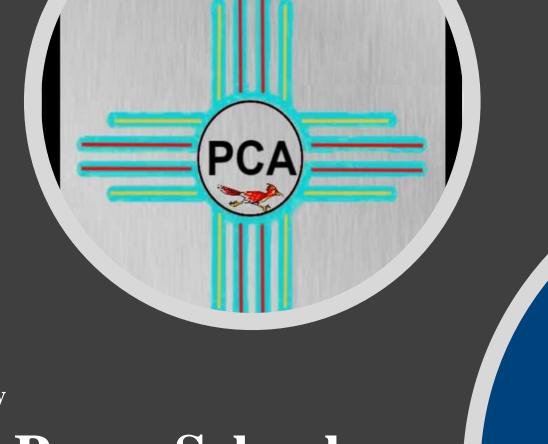

**Pecos Cyber Academy** 

Help with PowerSchool Registration

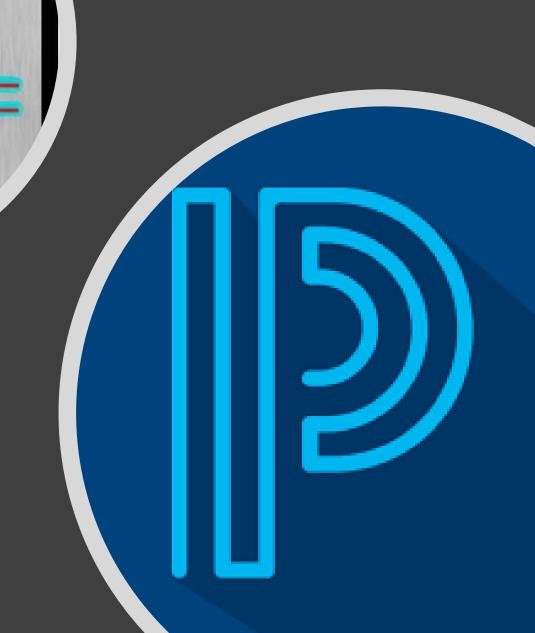

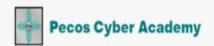

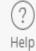

### Logging into Registration, a snapcode will always be required when first logging in. However, if you have to finish registration, you can just log back in.

### A Snapcode is Required to Continue

You will be provided your snapcode from PowerSchool

### Enter a Snapcode

To begin **Registration**, enter the 15-character snapcode provided by **Pecos Cyber Academy**.

Snapcode

Continue

Snapcode Help

# Already Entered a Snapcode?

If you have already started your student's **Registration** for this year, click the link below to sign in and continue your work.

Continue Your Work

IMPORTANT: Please always make note of your Username and Password.PowerSchool is case and space sensitive.So, be sure you type everything carefully.

# Once you have logged in to Registration, the Introduction is the first thing you will see. Be sure to read the Introduction thoroughly.

Below are the required tabs that will need to be filled out to complete registration.

Introduction

#### Form

Student

New Student

Contacts

Priority

Medical

Digital Resources

Agreements

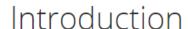

be enrolled in kindergarten in the State of New Mexico, a child must be at least five years of age prior to 12:01 a.m., on are enrolling.

Be sure to scroll down for additional tabs to be filled

to provide proof of age.

out

and provide proof of residency to be eligible for enrollment. Please provide

E of the following proof of residency when enrolling:

- Utility Bill water, electric, sewage, or gas bill dated within the last 60 days. The bill must also include the enrolling caretaker's name and service address.
- . Mortgage or Lease statement a mortgage statement, lease, or rental agreement dated within the last 60 days.
- · Letter from a government agency

Next

All New Mexico students must provi

following proofs of immunizations:

Use the "Next" to navigate between tabs.

requirements. Please provide ONE of the

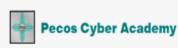

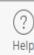

Registration 2022-2023

Introduction

Form

Student

New Student

Contacts

Priority

Medical

Digital Resources

Agreements

#### New Student Information

Place of Birth

- Select - City of Birth required

When going through registration, always make sure all \*REQUIRED\* fields are filled out when going through the tabs.

Ethnicity and Race Report

This form is to be filled out by the student's parents or guardians, and both questions MUST be answered. Part A asks about

Previous

us Next

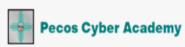

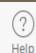

Registration 2022-2023

Introduction

Form

Student

New Student

Contacts

Priority

Medical

Digital Resources

Previous

Next

Agreements

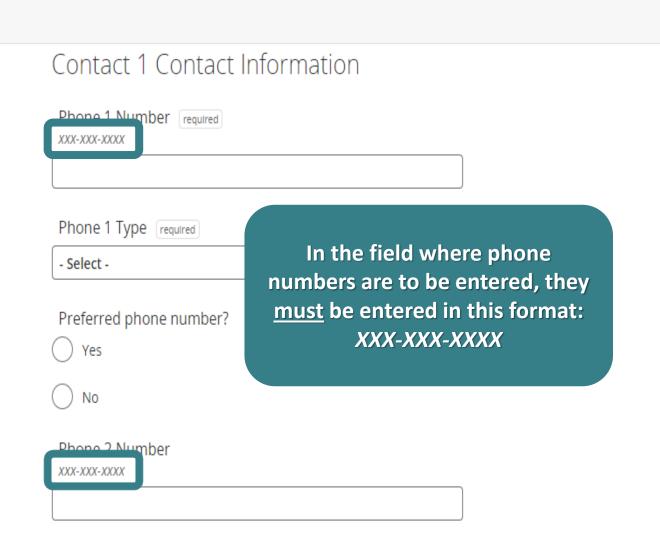

## Digital Resources

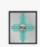

**Pecos Cyber Academy** 

Help

Registration 2022-2023

If your student needs a school issued laptop, be sure to mark yes, and enter in your address correctly. **Note:** laptops come from UPS not USPS and cannot be delivered to a PO Box. A signature will be required upon delivery.

Agreements

7. Will your student need a computer to use for schooling at PCA? required (i) Yes Confirm Mailing Address for shipping: Address required Include apartment number, suite number, or lot number Apt / Unit / Ste City required State required - Select -Previous Next

IMPORTANT: Students can use personal devices, but the school prefers school issued laptops especially for use during state testing. Students may need to use personal device in the interim till they receive school issued laptop.

## Agreements

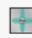

**Pecos Cyber Academy** 

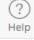

Student

Our Student
Handbook must be
read. Please be sure
you read thoroughly
and understand our
school policy along
with the other
agreements.

#### Agreements

Student Handbook

Please read the Student Handbook.

I have read and agree to the terms of the policy. required

Acceptable Use Policy Agreement

Please read the Pecos Cyber Academy – Acceptable Use Policy (AUP) Agreement.

USER AGREEMENT (TO BE SIGNED BY ALL ADULT USERS AND STUDENT USERS ABOVE GRADE 5)

I have read, understand, and will abide by the above Acceptable Use Policy when using computer and other electronic

Previous

Next

Summary

#### Contacts

These three
documents are
absolutely required
and there is no
getting around it. All
other documents
are highly
recommended for
submission and help
us as a school.

Previous

Next

#### Summary

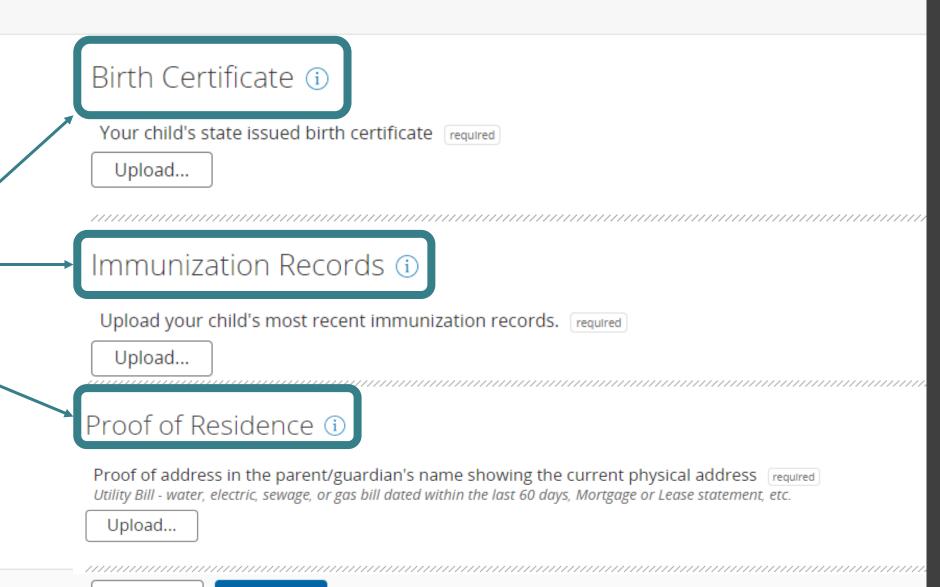

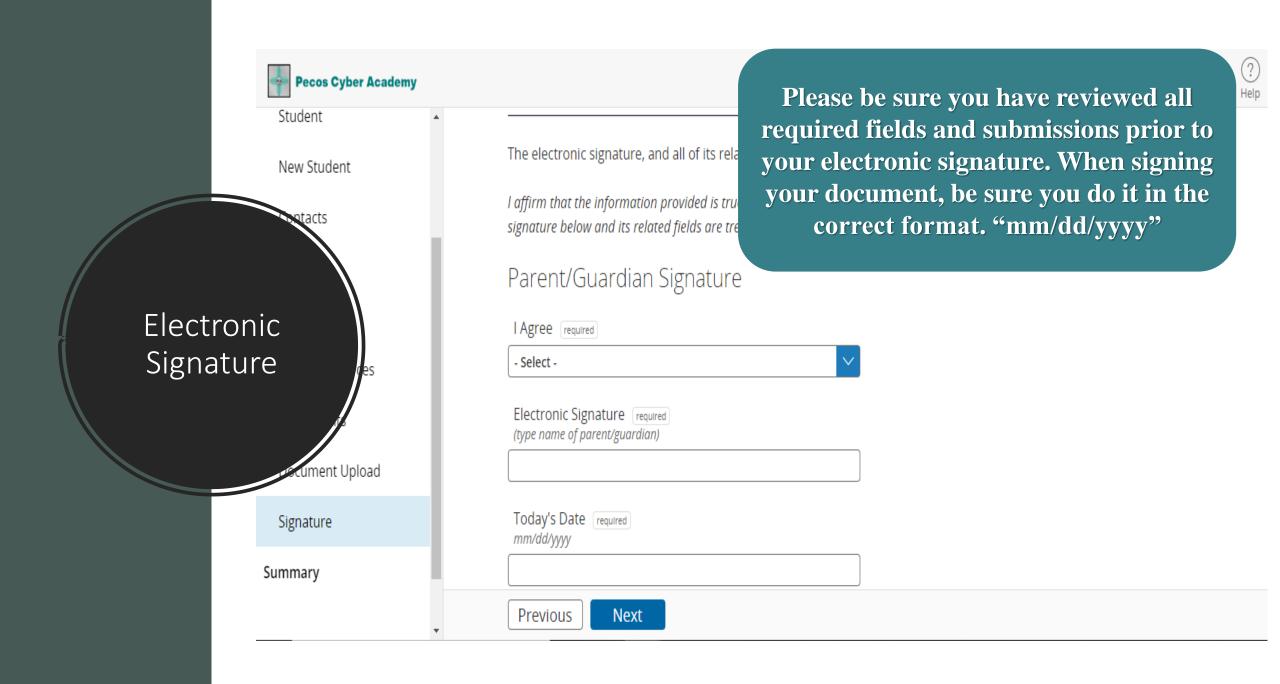

## Summary

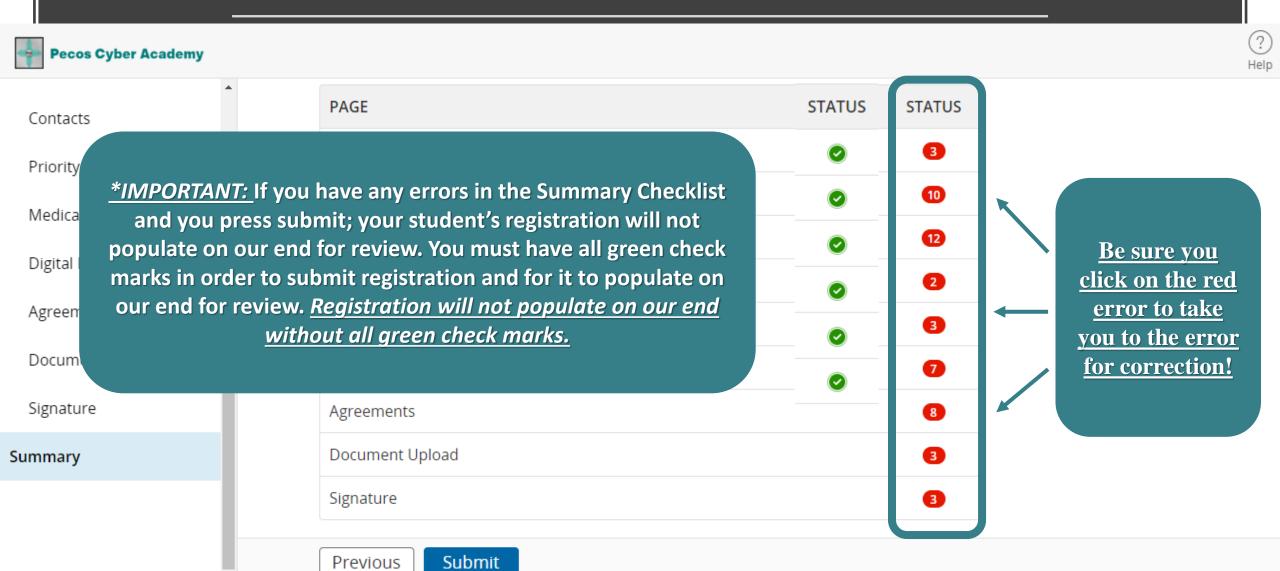

### Questions

For all other questions or concerns, please email us at <a href="PCA">PCA enrollment@pecosca.us</a> or call us at 505-886-3900 and select Enrollment.

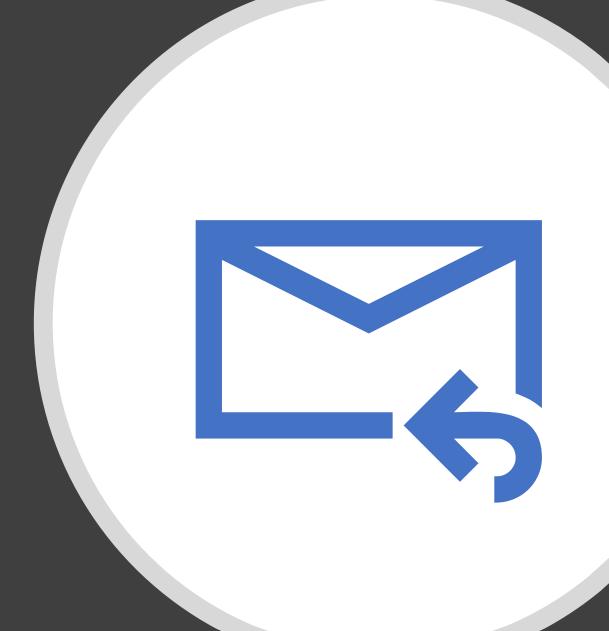